## <span id="page-0-0"></span>**1 Diplomado Profundización en Computación Móvil**

Tasa de Cambio

# Andrés Felipe Salazar, ⊠ afsalzar@unadvirtual.edu.co

Luis Humberto Osorio Quiceno, ⊠ lhosorioq@ unadvirtual.edu.co

Monografía presentada para optar al título de Ingeniero de Sistemas

Asesor: Ing. Pedro Javier Fuentes Parada, Especialista (Esp) en Docencia Universitaria.

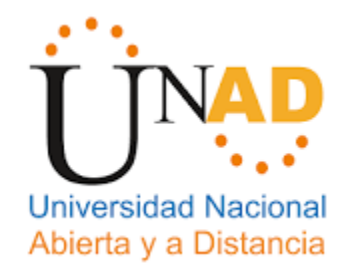

Universidad Nacional Abierta y a Distancia Facultad de Ciencias Básicas e Ingeniería Ingeniería de Sistemas Dosquebradas, Risaralda 21 de marzo de 2020

### **2. Introducción**

<span id="page-1-0"></span> El objetivo del presente proyecto es crear una aplicación para dispositivos móviles de tipo nativa, para sistemas operativos Android, destinada a brindar información financiera, basada en el valor del Peso Colombiano (COL) y su comparación en el mercado internacional con otras monedas mundiales, y su diferencia en dinero, obteniendo las cifras en tiempo real desde internet.

 Esta herramienta móvil de consulta busca proporcionar al usuario, el valor en línea de la moneda nacional y su comparación a consultar, ya que con la utilización de estas tecnologías se puede mejorar la toma de decisiones, especialmente para personas que trabajan el sistema financiero, como para el usuario que quiera saber el valor del Peso Colombiano en comparación a otras monedas. "Tasa de Cambio" contará con un menú principal de fácil comprensión que permitirá a los usuarios tener acceso a valores e históricos del peso colombiano en comparación con el Dólar Americano y otros valores monetarios.

 Con una interfaz de sencilla comprensión, visualizara en pantalla, los valores de las monedas a consultar y su comparación con el Peso Colombiano (COL), además de otros valores internacionales. Se facilitarán los enlaces de información y páginas relacionadas con las monedas consultadas, su nivel de inflación, etc.

# 3. Tabla de Contenido

<span id="page-2-0"></span>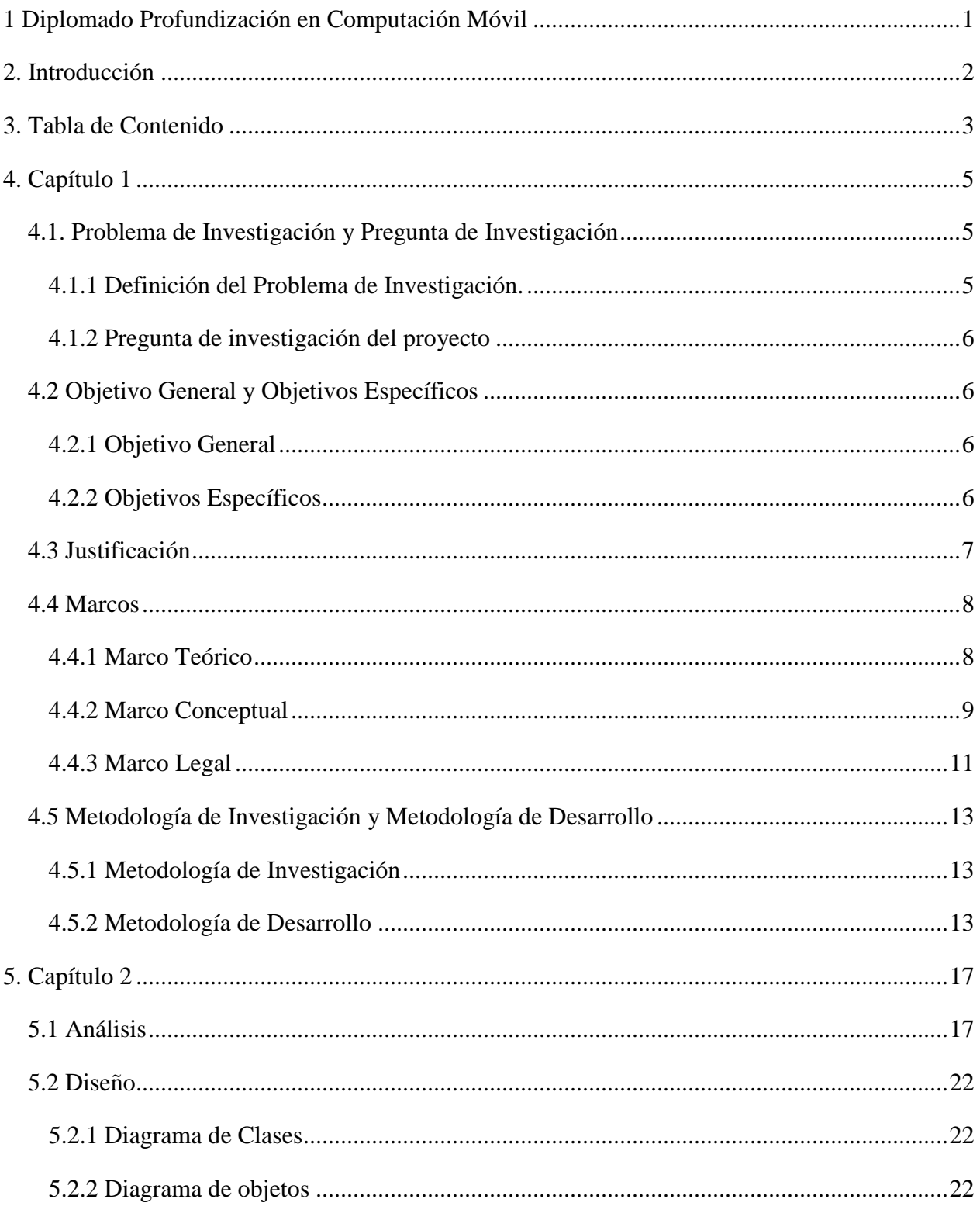

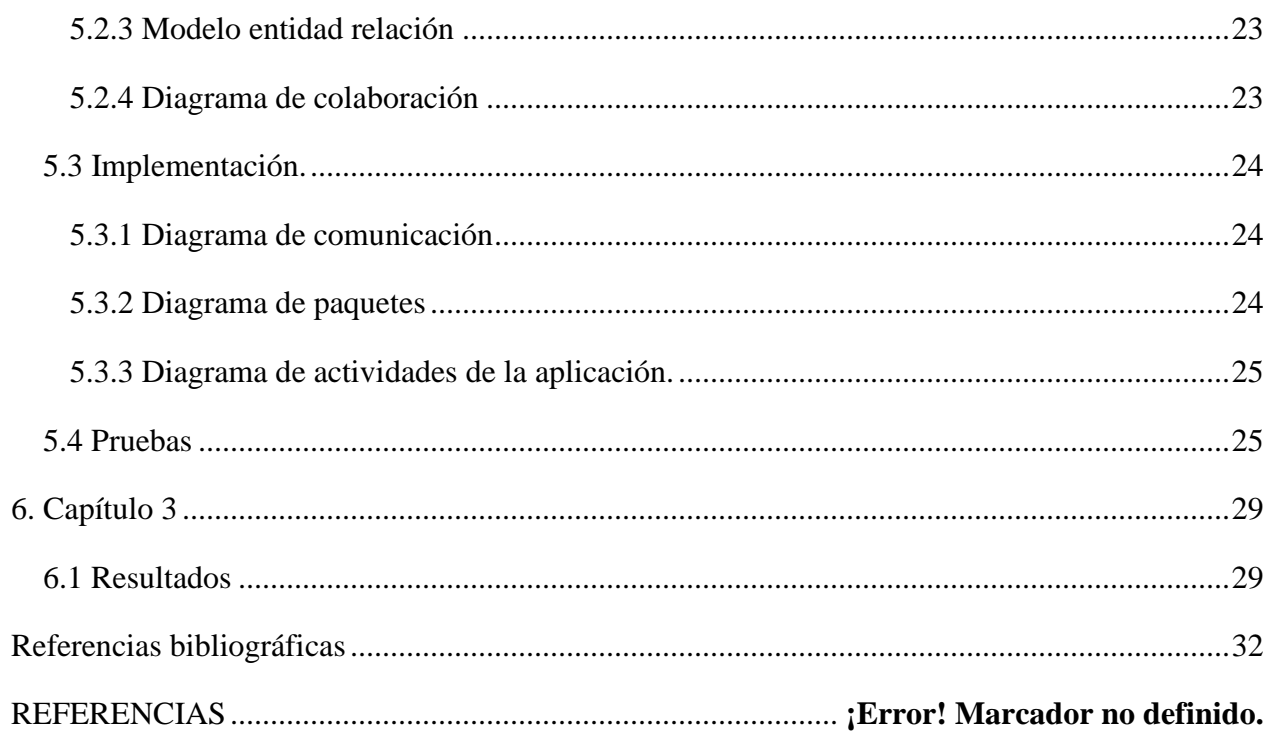

### 4. **Capítulo 1**

### <span id="page-4-1"></span><span id="page-4-0"></span>*4.1. Problema de Investigación y Pregunta de Investigación*

### <span id="page-4-2"></span>*4.1.1 Definición del Problema de Investigación.*

 El continuo avance en la tecnología ha puesto a disposición de los usuarios diferentes dispositivos móviles que ofrecen servicios y aplicaciones para facilitar el acceso a información financiera y económica, esta aplicación permitirá a los usuarios finales involucrarse con los medios tecnológicos de una manera más ágil y comprensiva, de tal manera que el conocimiento financiero se vuelve más amplio y se difunde a través del uso de la tecnología.

 Las tecnologías de la información están cambiando los procesos económicos de los países y su representación monetaria. es por ello, que el uso de aplicaciones móviles se ha vuelto más frecuente. Dichas aplicaciones permiten en dispositivos como tabletas y Smartphone, descargar contenidos e información monetaria y actualizada.

 Se brindará al usuario el valor en tiempo real del Peso Colombiano en comparación con monedas físicas y virtuales a nivel internacional, estos valores cambian todos los días, tienen tendencias y son regidos por eventos económicos que afectan a las monedas internacionales y sus países de origen.

 Mediante la instalación de la aplicación "Tasa de Cambio", en los diferentes dispositivos móviles se ofrecería información al usuario y a otros aplicativos, para así facilitar el acceso a la información económica del momento, además de ayuda para las operaciones de bolsa cotidianas, y sus diferentes procesos financieros.

 Por lo tanto, las tecnologías de la información están cambiando los procesos de consulta financiera, no solo para ser percibida por personas con conocimiento del tema, si no para hacerla más común y procesable para el público en general.

### <span id="page-5-0"></span>*4.1.2 Pregunta de investigación del proyecto*

 ¿Cómo desarrollar una aplicación móvil de información financiera, nativa para el sistema operativo Android, que permita brindar información actualizada sobre el valor del Peso Colombiano en comparación con otras monedas y activos financieros?

### <span id="page-5-1"></span>*4.2 Objetivo General y Objetivos Específicos*

### <span id="page-5-2"></span>*4.2.1 Objetivo General*

 Desarrollar una aplicación móvil nativa para Android que brinde información monetaria sobre el valor del Peso Colombiano (COL) en comparación con otras monedas y divisas internacionales, brindando datos de manera clara, resumida, y suficiente para la planeación y toma de decisiones que se realicen con el valor de la moneda nacional, usando como prototipo inicial la información relevante a Colombia.

#### <span id="page-5-3"></span>*4.2.2 Objetivos Específicos*

- Presentar los resultados obtenidos a través del proceso de análisis y desarrollo sobre la funcionalidad y viabilidad del proyecto.
- Plantear una solución en base al análisis previo, a través del desarrollo de una aplicación móvil con información financiera del Peso Colombiano (COL) en las diferentes etapas.
- Definir los requerimientos técnicos, funcionales y legales que permitan desarrollar la aplicación "Tasa de Cambio.

 Desarrollar la aplicación de acuerdo a las fases de análisis, diseño e implementación que se definirán en la presente investigación.

### <span id="page-6-0"></span>*4.3 Justificación*

 Los avances de la tecnología y de la información están adecuando la naturaleza del trabajo común, también transformando las habilidades requeridas por la sociedad para adaptarse y seguir siendo activa en su consumo, transformando el qué y el cómo de una sociedad regida por el capitalismo y el cómo funcionan sus instituciones financieras.

 El sector financiero necesita para su desarrollo información actualizada de valores, monedas, divisas, y economías de diferentes nacionalidades y orígenes; esta información se utiliza por ejemplo para planificar compras nacionales y extranjeras, ya sea por parte de una multinacional o por la persona del común, realizando una transacción en un portal web o en un dispositivo móvil.

 Obtener la diferencia entre el precio de compra y venta de alguna moneda física y/o virtual en comparación con el peso nacional, se utiliza por operadores de bolsa, agentes de cambio o entidades financieras para obtener pronósticos y obtener ganancias en el mercado de divisas nacional e internacional. La aplicación "Tasa de Cambio" es un conversor de monedas el cual en tiempo real consultaría los valores actuales del mercado, de manera que se puedan obtener resultados de conversión al día entre el peso colombiano (COP) y monedas de diferentes nacionalidades.

 Se realizarían comparaciones, y se ofrecería información histórica sobre el comportamiento de esta moneda a nivel mundial. Otras aplicaciones se ocupan de convertir diferentes monedas, pero no tienen en cuenta al Peso Colombiano como único origen para trasladar Dólar, y demás monedas físicas y virtuales.

## <span id="page-7-0"></span>*4.4 Marcos*

### <span id="page-7-1"></span>*4.4.1 Marco Teórico*

En la actualidad existen múltiples dispositivos que acceden a Internet, nuevas aplicaciones y otras que mejoran las características de las ya existentes. Al existir miles de aplicaciones móviles que se están desarrollando al tiempo, la programación y desarrollo de estas tiene una gran cuota en el mercado digital, inclusive más que las desarrolladas para otros sistemas operativos.

Android es el sistema líder en el mercado, desarrollado por Andy Rubin, basado en Linux dispone de un Kernel en el que ejecuta una máquina virtual. las aplicaciones para Android se codifican y desarrollan en Java con una interfaz de programación de aplicación (API) propia; es desarrollado por la Open Handset Alliance, la cual lidera Google y permite programar en una variación de Java llamada Dalvik.

 El Sistema Operativo proporciona a las aplicaciones acceso a las funciones del teléfono (Bluetooth, GPS, Cámara, Llamadas, etc.) Es una plataforma de código abierto para dispositivos móviles que con la suite de desarrollo de Android (SDK) y el entorno de desarrollo integrado (IDE) de Eclipse sirve para el desarrollo de aplicaciones.

 El Kernel es el principal responsable de facilitar a los distintos programas acceso seguro al hardware del dispositivo en forma básica, está basado en software de código libre (GNU) Esto se traduce en que se puede poner al alcance de todos con la opción de modificarlo, ampliarlo y retirarlo. Las aplicaciones para Android también funcionan bajo el servicio web de Apache, pero su licenciamiento solo permite que el código de programación se pueda distribuir para ser modificado y usado, pero se debe dejar en las condiciones en que se encontró.

Las aplicaciones móviles pueden ser de tipo nativa, web e híbrida:

- **Nativa:** son las que han sido desarrolladas con software llamado Software Development Kit (SDK). Android, iOS y Windows Phone tienen diferentes suites de desarrollo que se diseñan para cada plataforma, utilizando el lenguaje incluido con el SDK.
- **Web:** También conocidas como webapps, se escriben en lenguaje HTML, conjuntamente con JavaScript y CSS. En este caso no se emplea un SDK, estas aplicaciones pueden ser fácilmente utilizadas en diferentes plataformas.
- **Híbrida**: es una combinación entre las dos anteriores, es una aplicación web que, usando HTML, CSS y JavaScrip, se compila dando una aplicación nativa. Así con el mismo código se generan aplicaciones para Android y iOS, para ser distribuidas en cada una de sus tiendas.

### <span id="page-8-0"></span>*4.4.2 Marco Conceptual*

 Para el desarrollo de la aplicación "Tasa de Cambio" se utilizará el entorno de desarrollo integrado (IDE) Android Studio versión 3.5.3. La primera versión estable de Android Studio fue publicada en diciembre de 2014; está basado en el software IntelliJ IDEA de JetBrains y ha sido publicado de forma gratuita a través de la Licencia Apache 2.0. Está disponible para las plataformas Microsoft Windows, macOS y GNU/Linux.

 Se podrían utilizar los lenguajes de programación Kotlin, Java y C++, las herramientas de Android Studio compilarían este código, junto con los archivos de recursos y datos, en un paquete de Android (APK), este un archivo de almacenamiento que incluye todos los contenidos de la aplicación y es el archivo que usan los dispositivos Android para instalar el aplicativo.

 El sistema operativo Android es un sistema Linux multiusuario en el que cada aplicación es un usuario diferente, el sistema establece permisos para todos los archivos en una aplicación de modo que solo el usuario de esta aplicación pueda acceder. Cada aplicación tiene acceso solo a los componentes que necesita para llevar a cabo su trabajo y nada más, esto crea un entorno muy seguro; en el que una aplicación no puede acceder a partes del sistema para las que no tiene permiso.

 Los componentes de la aplicación son bloques de creación esenciales para Android, cada componente es un punto de entrada por el que el sistema o un usuario ingresaran al aplicativo, las aplicaciones tienen cuatro tipos de componentes diferentes:

- **Actividades**: Es el punto de entrada de interacción con el usuario, representa una pantalla individual con una interfaz de uso. Una actividad posibilita interacciones claves entre el sistema y la aplicación, entre ellas realizar un seguimiento de lo que realmente le interesa al usuario (lo que está en pantalla) y permitir que las aplicaciones implementen flujos de usuarios entre sí y que el sistema los coordine (compartir).
- **Servicios:** Es un punto de entrada general que permite mantener la ejecución de una aplicación en segundo plano, para poder realizar operaciones de ejecución prolongada o para realizar tareas de procesos remotos. Un servicio no proporciona una interfaz de usuario.
- **Receptores de emisiones**: Es un componente por el cual el sistema entrega eventos a la aplicación fuera de un flujo de usuarios habitual, lo que permite que la aplicación responda a los anuncios de emisión de todo el sistema. Dado que los receptores de emisión son otro punto bien definido de entrada a la aplicación, el sistema puede entregar emisiones incluso a las aplicaciones que no estén en ejecución.

 **Proveedores de contenido**: Es el que administra un conjunto compartido de datos de la aplicación que se puede almacenar en el sistema de archivos, en una base de datos, o en la Web, o cualquier otra ubicación a la que tenga acceso tu aplicación. A través del proveedor de contenido, otras aplicaciones pueden consultar o modificar los datos si el proveedor de contenido lo permite.

### <span id="page-10-0"></span>*4.4.3 Marco Legal*

 Android es un sistema operativo móvil desarrollado por Google, basado en el Kernel de Linux y otros softwares de código abierto, esto permite utilizarlo sin tener problemas legales, ni costos adicionales a su programación.

 La aplicación debe contar con un certificado de licencia en la plataforma de desarrollo a utilizar, Android por ser de código abierto no cobra por este tipo de licencia, sólo se deben aceptar las condiciones y términos de uso.

 Se deben dar a conocer al usuario final los permisos y condiciones de uso, si encontrara publicidad o si se instalará algún software y/o archivos diferentes en su dispositivo, el usuario debe leerlas y aceptarlas antes de instalar la aplicación.

 La Ley 23 del 28 de enero de 1982 de Régimen General de Derechos de Autor, el gobierno colombiano introdujo como derecho del titular, la posibilidad de disponer de la obra a título gratuito, o de aprovecharla con fines de lucro y de defenderla en todo momento, para así garantizar y proteger las obras y producciones de los ciudadanos nacionales y extranjeros.

 La aplicación móvil hará uso de redes móviles o inalámbricas para la transferencia de información relacionada con las consultas de información financiera, no se tendrá acceso a otra información almacenada en el dispositivo. La conectividad y uso de redes inalámbricas por parte de los dispositivos móviles estarán bajo las normatividades técnicas del estándar 802.11 b/g de el Instituto de Ingeniería Eléctrica y Electrónica (IEEE) entidad reguladora internacional para estos protocolos de conexión.

 Con la ley 9° de 1991 se estableció el derecho cambiario, previo a esta ley era el Banco de la República el único encargado del manejo de las divisas diferentes al peso colombiano. Ciertas operaciones tienen que ser efectuadas con la intervención de un Intermediario del Mercado Cambiario, como los bancos comerciales, los bancos hipotecarios, las corporaciones financieras, las compañías de financiamiento, la Financiera de Desarrollo Nacional, el Banco de Comercio Exterior de Colombia S.A. -BANCOLDEX-, las cooperativas financieras, las sociedades comisionistas de bolsa, las sociedades de intermediación cambiaria y de servicios financieros especiales y las sociedades especializadas en depósitos y pagos electrónicos.

 En contrapeso a las Operaciones del Mercado Cambiario, existe un denominado mercado libre, del cual hacen parte todas las otras operaciones que no sean de obligatoria canalización, tal es el caso por ejemplo de los servicios que sean prestados por los residentes en Colombia a los no residentes, los cuales pueden ser pagados en divisas de conformidad al parágrafo del art. 6° de la ley 9° de 1991.

También existe la posibilidad de tener cuentas por fuera de Colombia, por parte de los residentes en Colombia, siempre y las cuales no deben ser registradas ante el Banco de la República siempre y cuando no se efectúen operaciones pertenecientes al mercado cambiario.

#### <span id="page-12-0"></span>*4.5 Metodología de Investigación y Metodología de Desarrollo*

#### <span id="page-12-1"></span>*4.5.1 Metodología de Investigación*

La presente investigación de tipo descriptiva permite validar las propiedades y características de la aplicación y su entorno, describiendo valores monetarios de un país y comparándolos con diferentes variables financieras.

 El enfoque investigativo de este proyecto es secuencial y probatorio, no se podría avanzar a la siguiente etapa sin antes cumplir con la anterior, tampoco saltar una etapa debido a la planificación escogida, aunque se puede replantear la fase anterior de cada análisis ejecutado.

 Los resultados obtenidos por esta aplicación están dirigidos al sector productivo de bienes y servicios, con el fin de mejorar la percepción del valor del Peso Colombiano (COL), a nivel nacional e internacional. Se utilizará un enfoque de investigación exploratoria, para determinar las categorías y variables que influyen en el mercado de divisas y de los valores de monedas de diferentes países.

#### <span id="page-12-2"></span>*4.5.2 Metodología de Desarrollo*

 Para este proyecto se escogió el método **Mobile-D**, este tiene como objetivo conseguir ciclos de desarrollos rápidos en equipos pequeños, con personal trabajando en un mismo espacio físico. Trabajando de esa manera se debe conseguir un aplicativo funcional en tres meses, este método se basa en soluciones conocidas como:

**Extreme Programming (XP)** - para las prácticas de desarrollo.

Conocida como metodología ágil (otras son Scrum, Kanban…), cuyo objetivo es el desarrollo y gestión de proyectos con eficacia, flexibilidad y control. Se basa en la comunicación, la reutilización del código desarrollado y la realimentación

Los equipos de este tipo y magnitud tienen los siguientes roles:

- Clientes: Establecen las prioridades y marca el proyecto, los usuarios finales del producto y quiénes dictan las necesidades.
- Programadores: Se encargarán de desarrollar el Extreme Programming.
- Testers: se encargan de ayudar al cliente sobre los requisitos del producto.
- Coach: Asesoran al equipo y dan dirección a el proyecto.
- Manager: Ofrece recursos, es el responsable de la comunicación externa y quien coordina las actividades.

Los participantes del equipo no siempre toman un rol fijo y contribuyen con los conocimientos de cada uno para el beneficio colectivo.

**Crystal Methodologies** - para escalar los métodos.

El método Crystal es un enfoque de desarrollo de software ágil que se centra principalmente en las personas y sus interacciones cuando se trabaja en un proyecto en lugar de en procesos

y herramientas. las habilidades y talentos de las personas, así como la forma en que se comunican, tienen el mayor impacto en el resultado del proyecto.

El método Crystal se basa en dos supuestos fundamentales:

- Los equipos pueden optimizar sus procesos como su trabajo y convertirse en un equipo más optimizado.
- Los proyectos son únicos y dinámicos y requieren métodos específicos. En el desarrollo del producto se estimula a todos a interactuar, ser creativos y producir ideas No se deben tener en cuenta preguntas como ¿nuestro modelo es preciso?, si no:

¿Nuestro producto satisface las necesidades del cliente?

¿Tenemos nuestros objetivos alineados como equipo?

**Rational Unified Process (RUP)** - como base en el diseño del ciclo de vida.

El Proceso Unificado de Rational es un proceso de desarrollo de software, desarrollado por la empresa Rational Software (IBM) y junto con el Lenguaje Unificado de Modelado (UML), es la metodología más utilizada para el análisis, diseño, implementación y documentación de sistemas orientados a objetos.

El RUP es un conjunto de metodologías adaptables al contexto y necesidades de cada organización, que incluye información entrelazada de diversas fuentes y descripciones de las diversas actividades.

Está basado en 6 principios clave que son los siguientes:

**Adaptar el proceso**: El proceso deberá adaptarse a las necesidades del cliente ya que es muy importante interactuar con él.; también se deberá tener en cuenta el alcance del proyecto.

**Equilibrar prioridades**: Los requisitos de los diversos participantes pueden ser diferentes, o escasos, debe poder encontrarse un equilibrio que satisfaga los deseos de todos.

**Demostrar valor iterativamente**: Los proyectos se entregan internamente en etapas repetidas, según la opinión de los inversores, la estabilidad y calidad del producto, siempre teniendo en cuenta los riesgos involucrados.

**Colaboración entre equipos**: Debe haber una comunicación fluida para coordinar requisitos, desarrollo, planes. Etc.

**Enfocarse en la calidad**: Se realiza en todos los aspectos de producción, forma parte del proceso de desarrollo siendo una estrategia de desarrollo de software.

**Elevar el nivel de abstracción:** Se usa los conceptos reutilizables como:

– Patrones de diseño del software

- Lenguajes de Cuarta Generación.
- Esquemas o frameworks. Entre otros.

Por nombrar algunos, estos se pueden acompañar por arquitecturas como UML.

 El método Mobile-D **s**e compone de las siguientes cinco fases, cada una tiene un día de planificación y otro de entrega:

- **Exploración**: Se debe planear y establecer el proyecto, aclarando las bases para la arquitectura del producto, la elección del entorno y la implementación del sistema.
- **Inicialización**: se debe verificar el éxito de las siguientes fases del proyecto, corrigiendo los problemas críticos en el desarrollo, se preparan todos los recursos físicos, tecnológicos y de comunicaciones para las actividades de producción.
- **Producción:** tiene como propósito implementar la funcionalidad requerida en el producto aplicando un ciclo de desarrollo interactivo e incremental, el desarrollo basado en pruebas es utilizado para implementar las funcionalidades.
- **Estabilización:** Se asegura la calidad de la implementación del proyecto.
- **Pruebas:** Comprobar si el producto implementa las funcionalidades requeridas y corregir los errores encontrados.

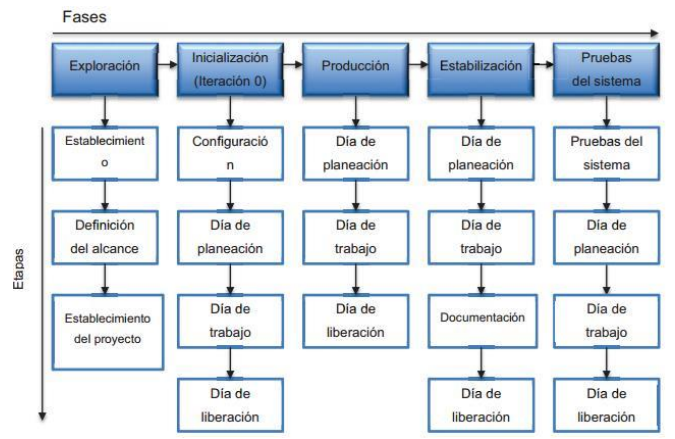

Fases de la Metodología Mobile-D, Electronics -AGILE -Agile Software Technologies. Disponible en[: http://virtual.vtt.fi/virtual/agile/mobiled.htm](http://virtual.vtt.fi/virtual/agile/mobiled.htm)

## **5. Capítulo 2**

## <span id="page-16-1"></span><span id="page-16-0"></span>*5.1 Análisis*

Se desarrollará una solución móvil nativa para el Sistema Operativo de Android, la cual pretende

brindar información sobre el valor del Peso Colombia (COL) en comparación con otras monedas

internacionales como el Dólar o el Euro, dividas virtuales, y otros valores financieros nacionales e

internacionales.

Requerimientos técnicos.

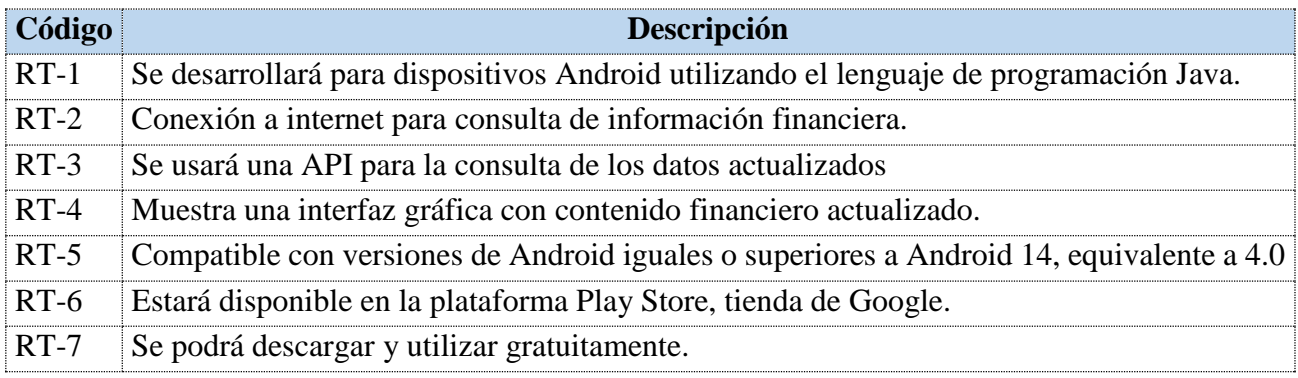

Requerimientos legales.

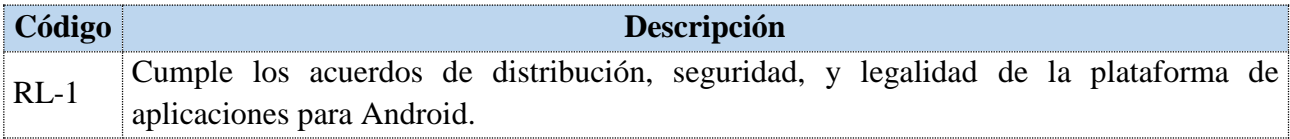

Requerimientos funcionales.

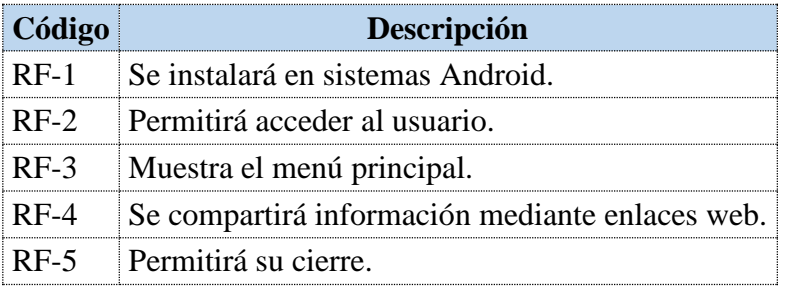

# Actores de la aplicación

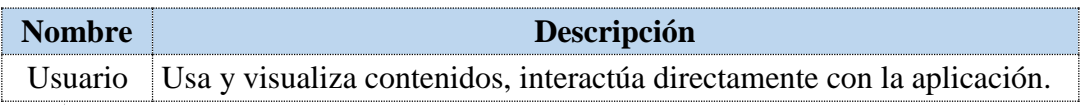

# Requerimientos no funcionales

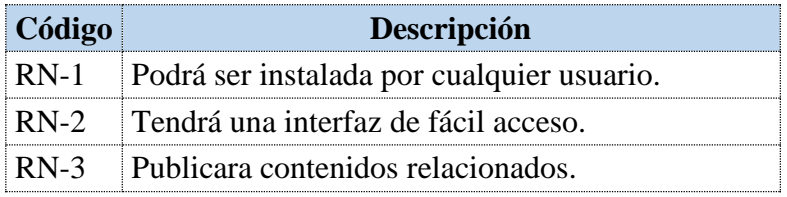

# Casos de uso

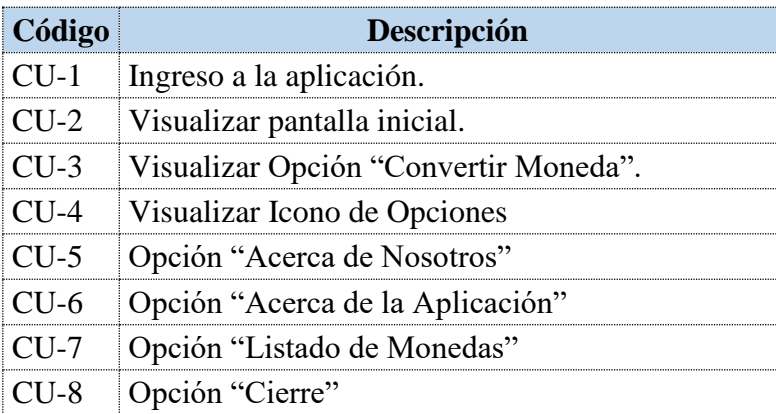

# **Casos de uso de la aplicación**

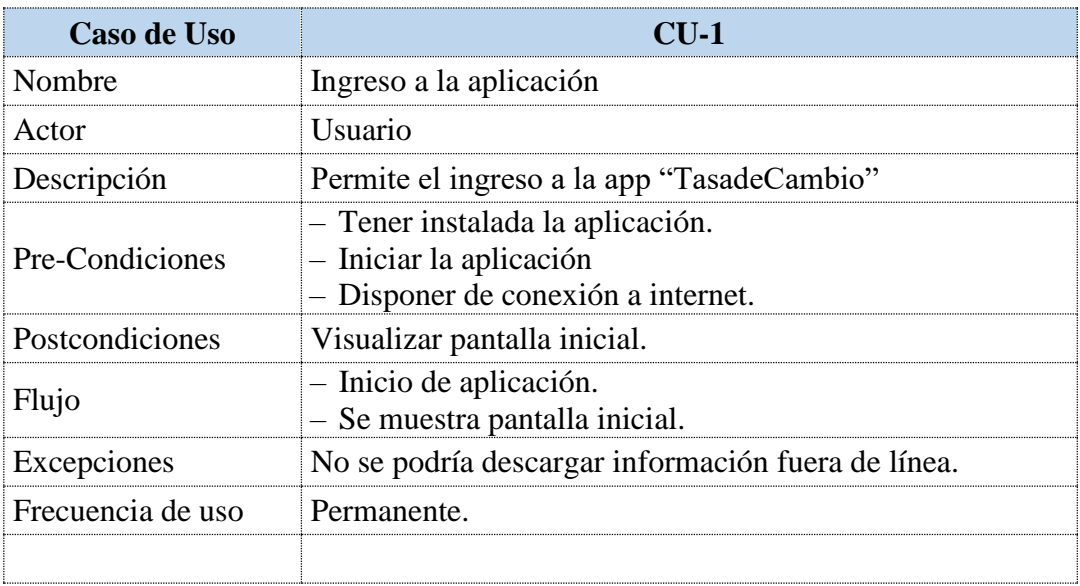

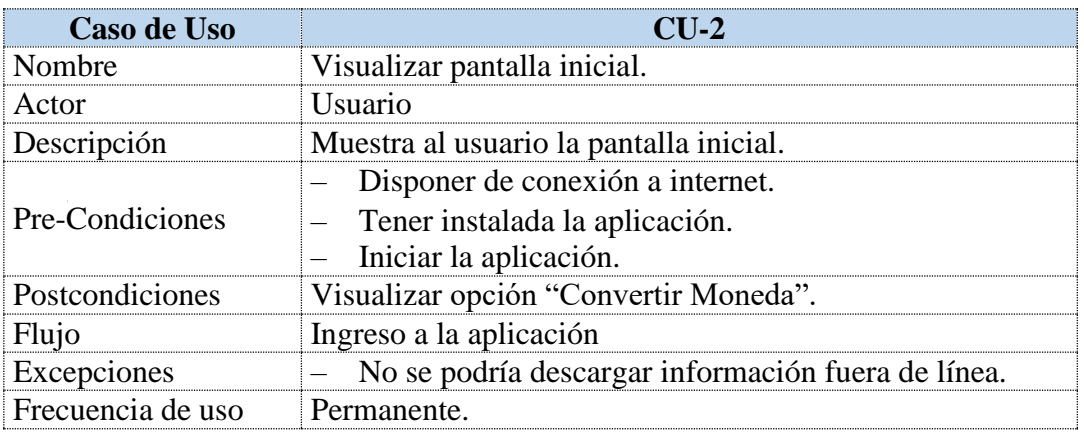

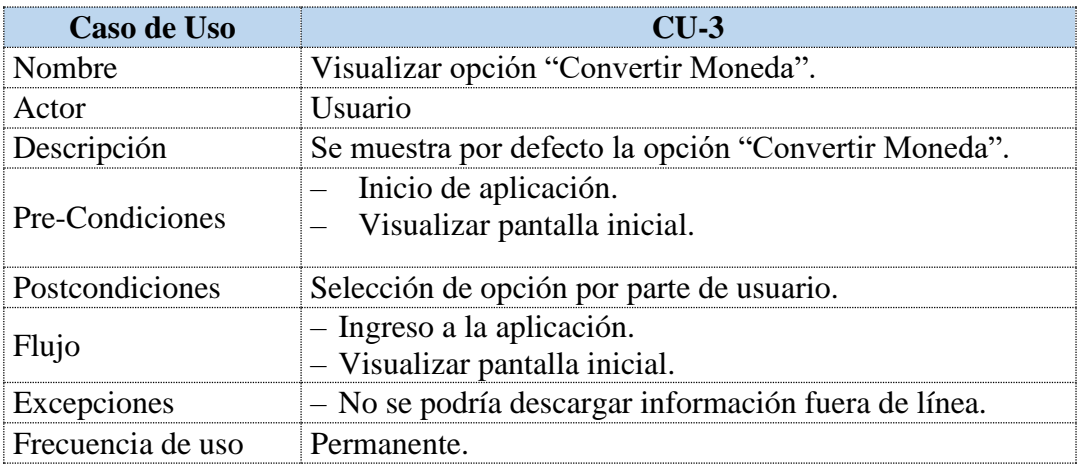

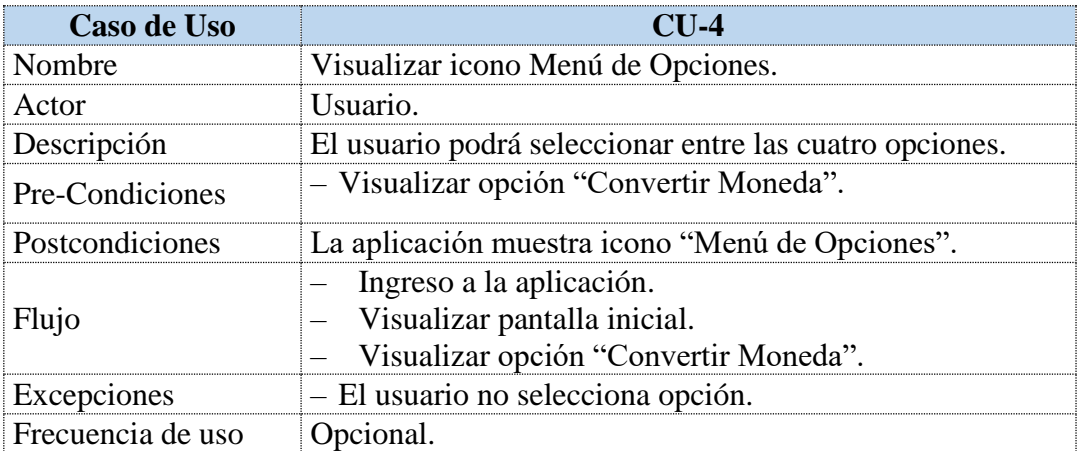

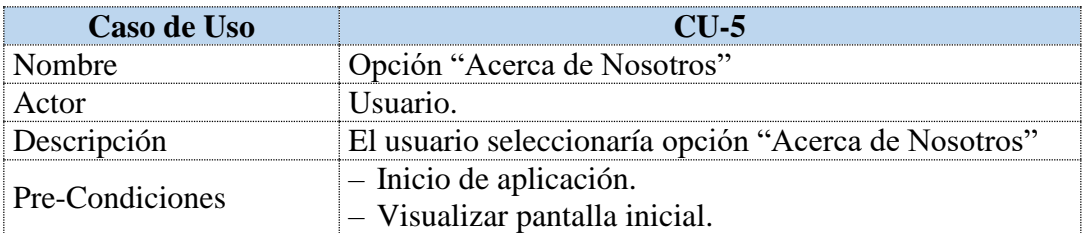

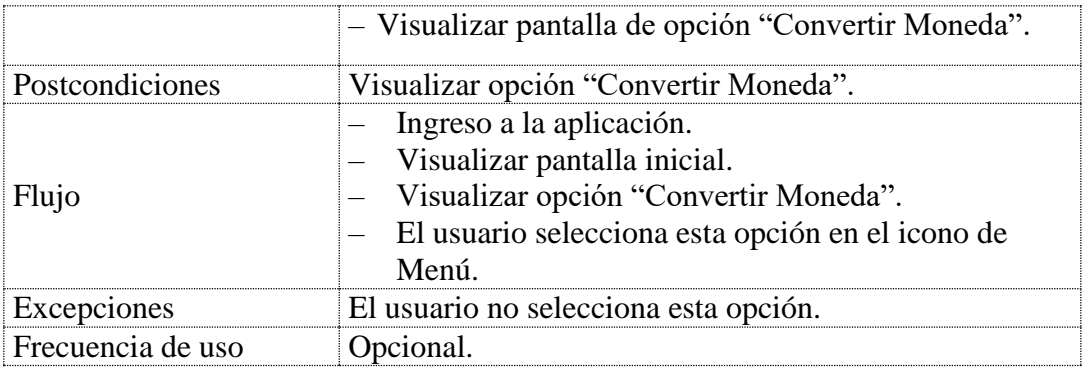

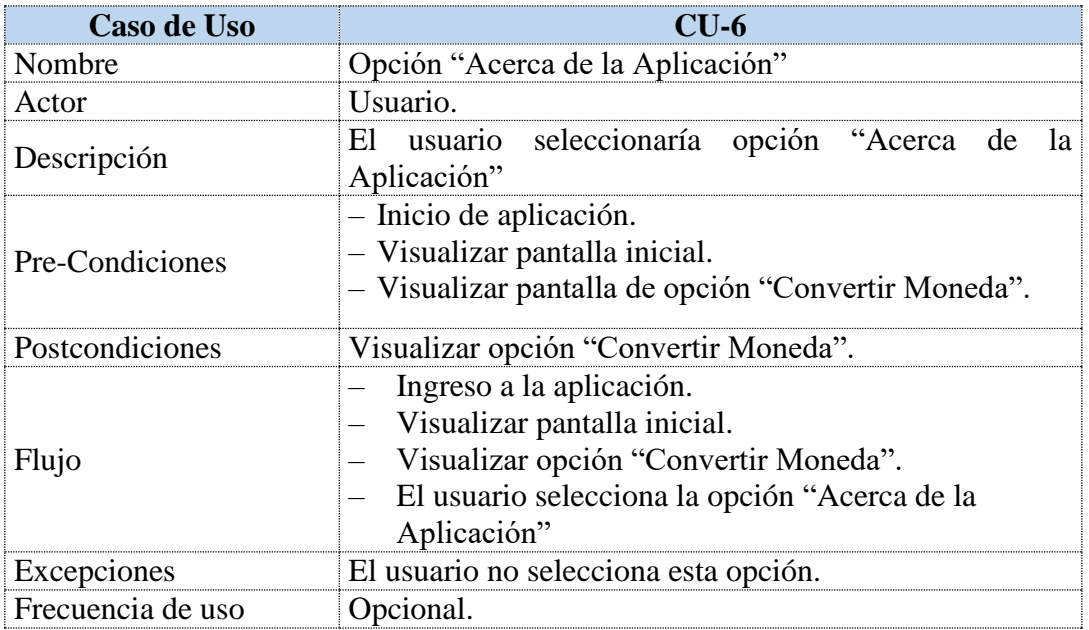

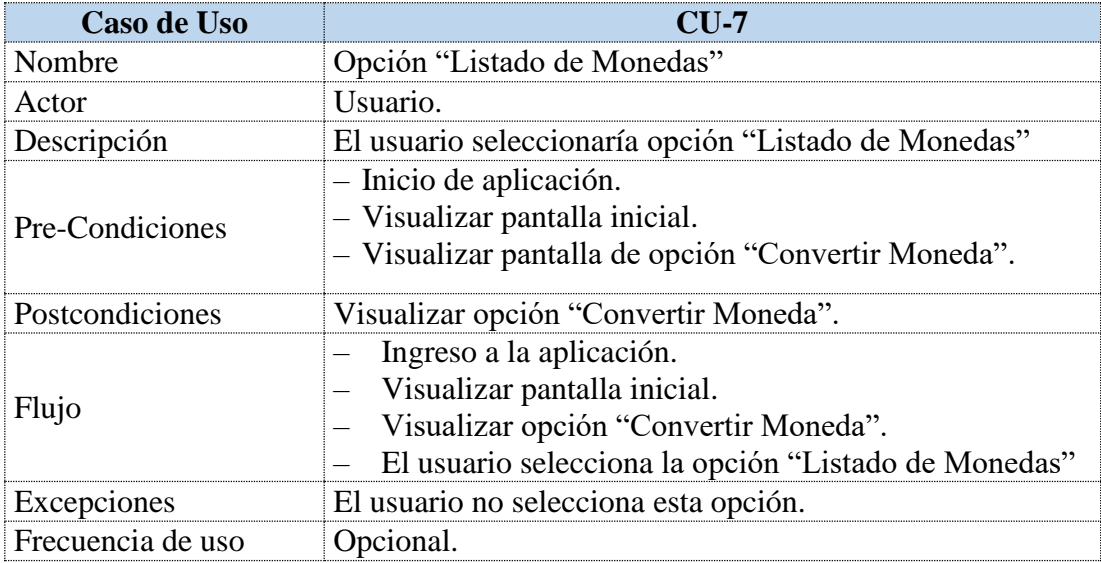

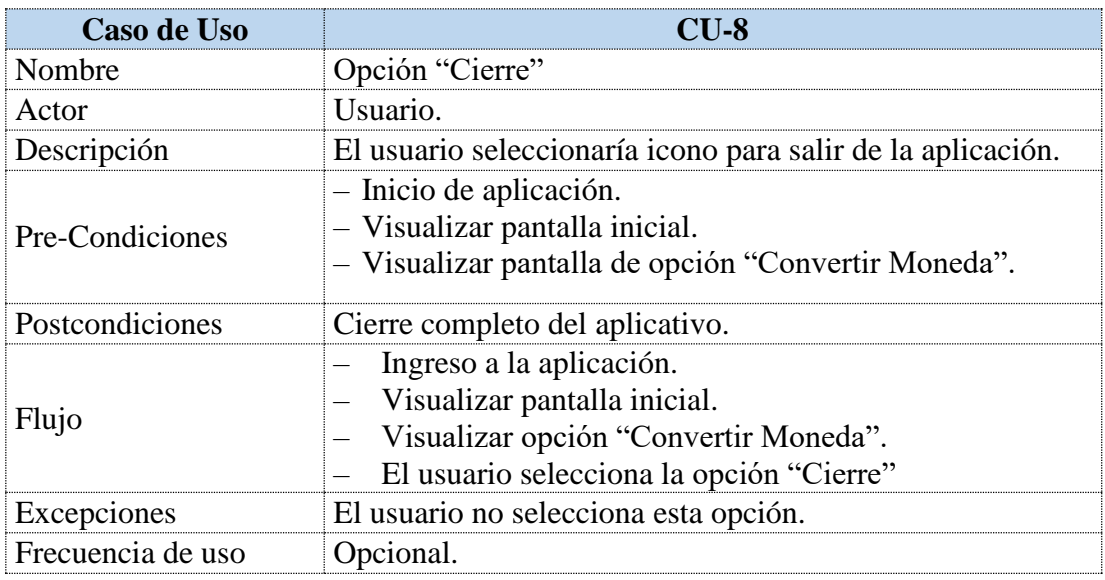

# **Diagramas de casos de uso**

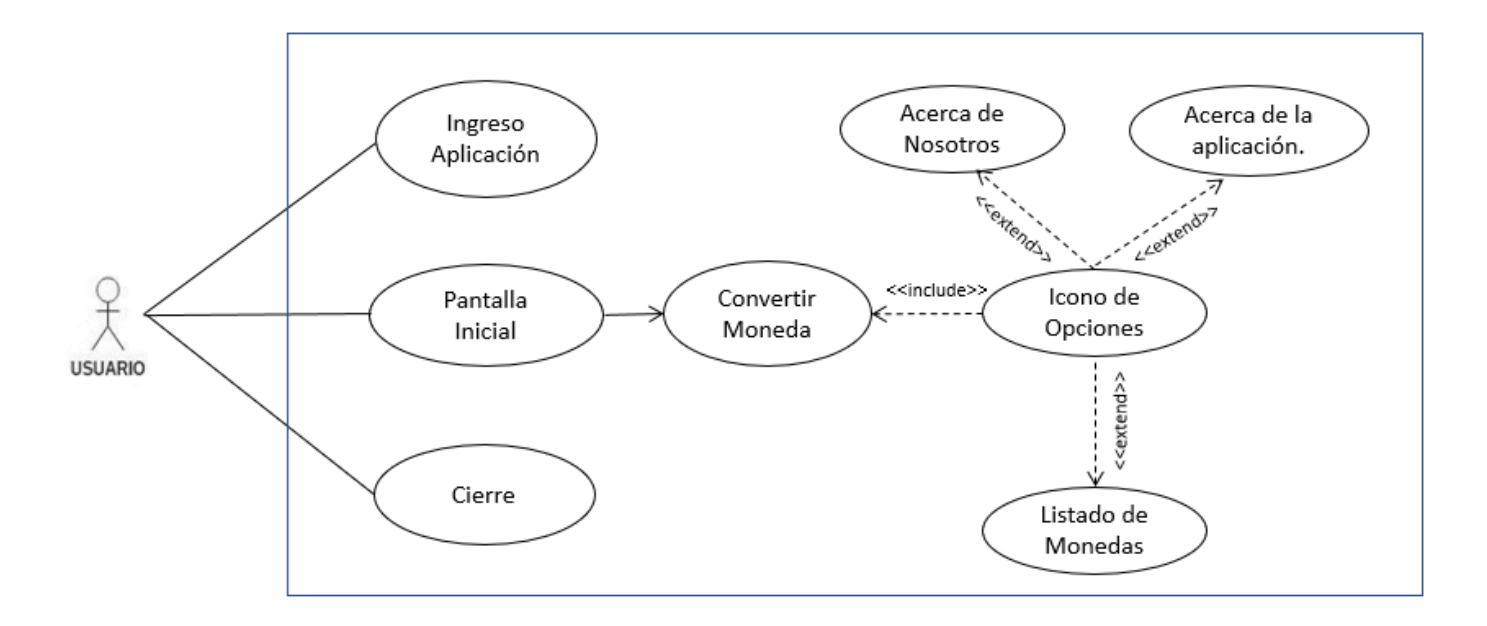

## <span id="page-21-0"></span>*5.2 Diseño*

### <span id="page-21-1"></span>*5.2.1 Diagrama de Clases*

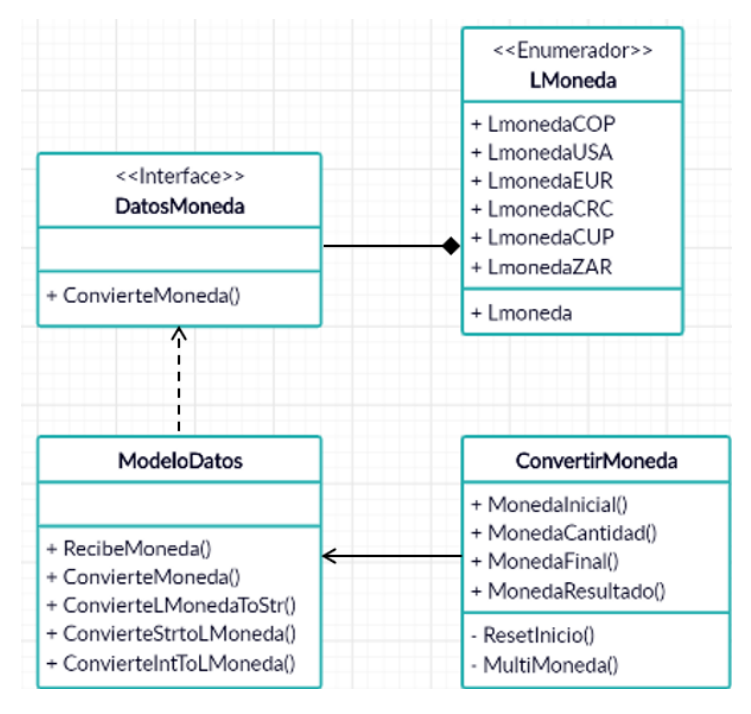

### <span id="page-21-2"></span>*5.2.2 Diagrama de objetos*

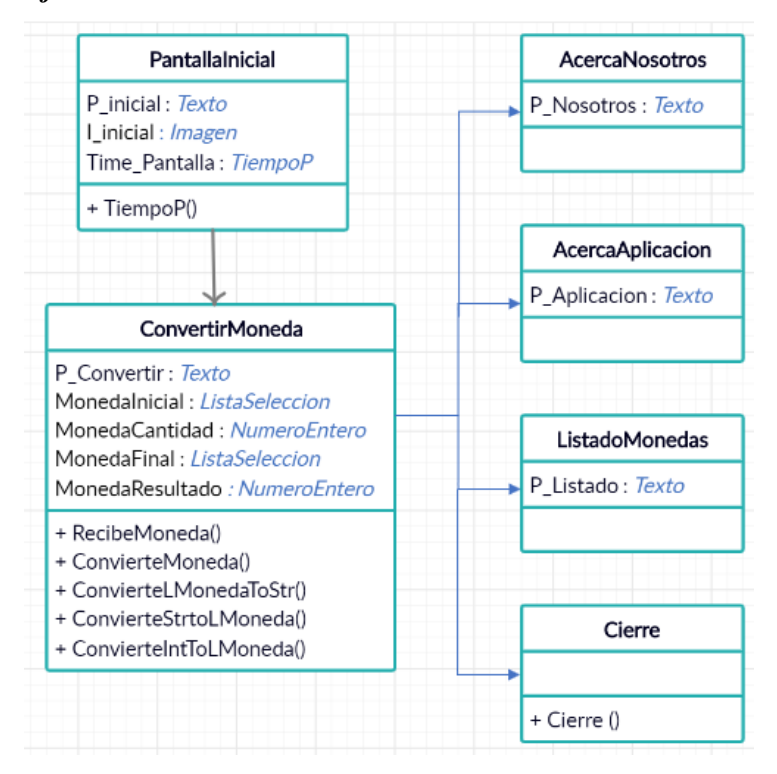

### <span id="page-22-0"></span>*5.2.3 Modelo entidad relación*

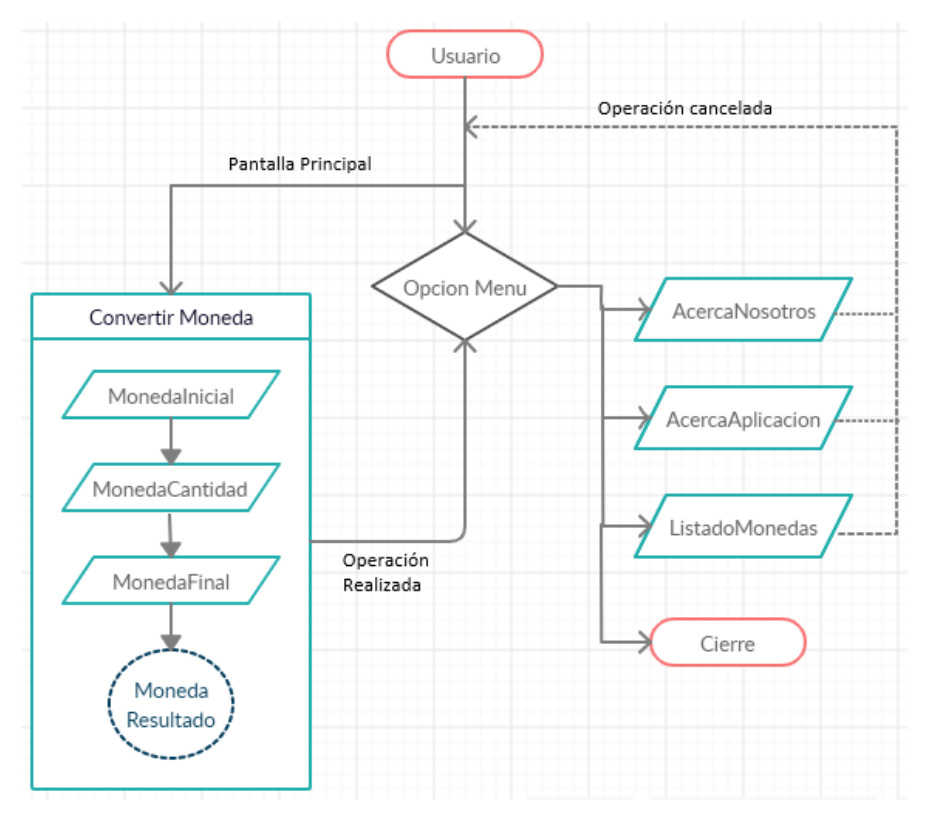

<span id="page-22-1"></span>*5.2.4 Diagrama de colaboración*

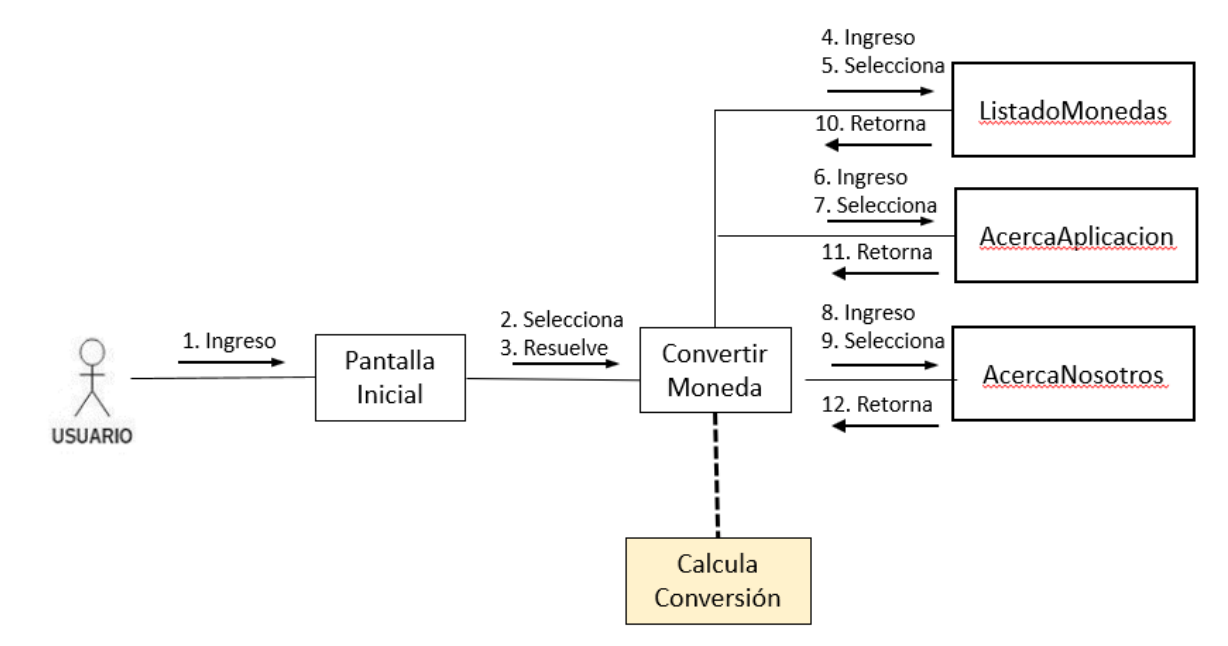

## <span id="page-23-0"></span>*5.3 Implementación.*

### <span id="page-23-1"></span>*5.3.1 Diagrama de comunicación*

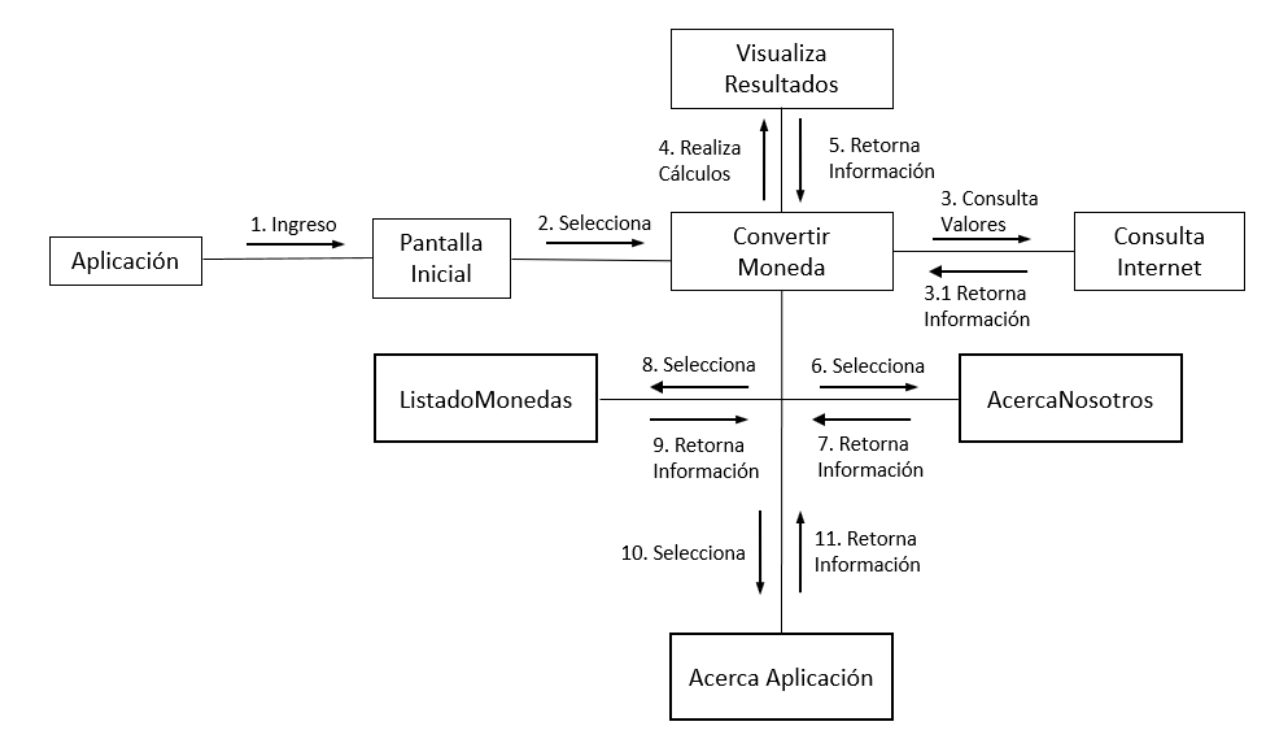

### <span id="page-23-2"></span>*5.3.2 Diagrama de paquetes*

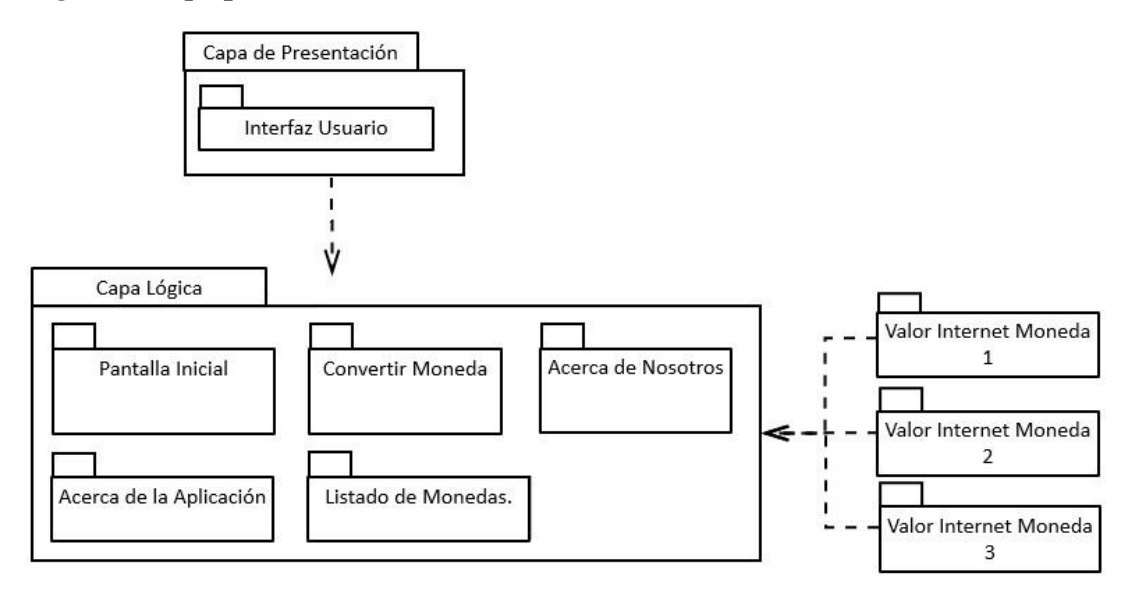

<span id="page-24-0"></span>*5.3.3 Diagrama de actividades de la aplicación.*

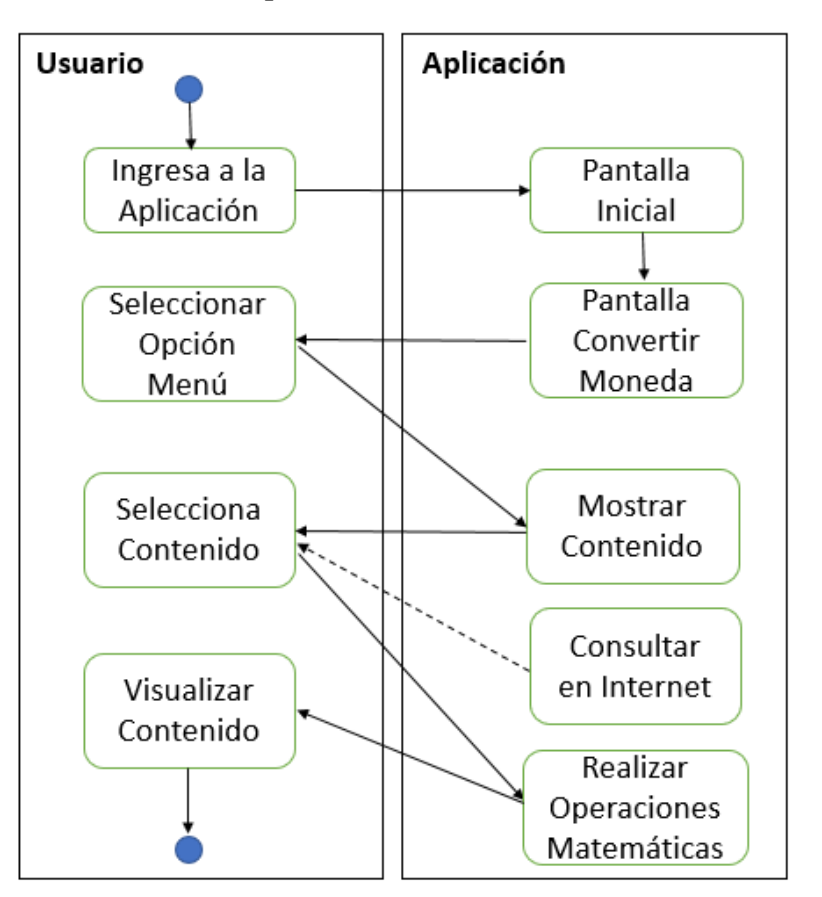

### <span id="page-24-1"></span>*5.4 Pruebas*

 Se realizan las pruebas teóricas donde se verificará cada funcionalidad del aplicativo. Esto es indispensable para futuras publicaciones en la plataforma de Google Play, o para que esté disponible como un archivo ejecutable de Android. APK.

 La gestión del proyecto para el desarrollo de la aplicación móvil nativa para el sistema operativo Android está en el enlace:<https://github.com/lhosorioq/tasacambio2>

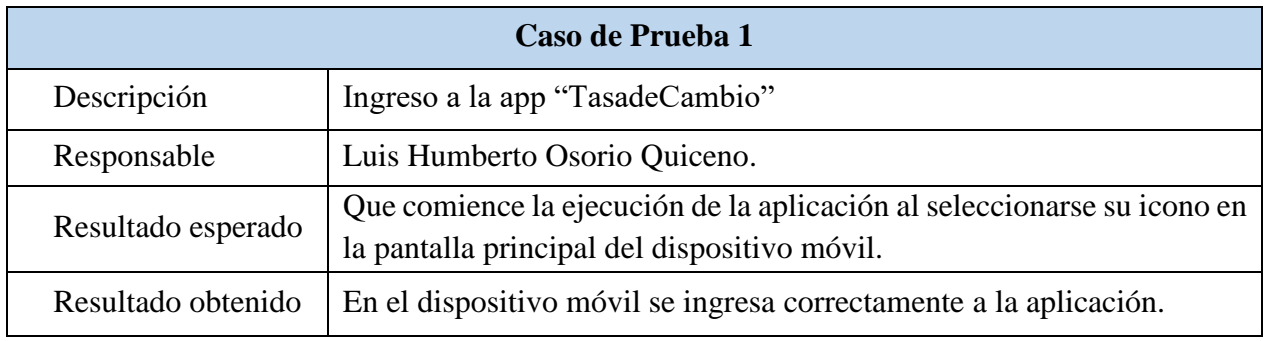

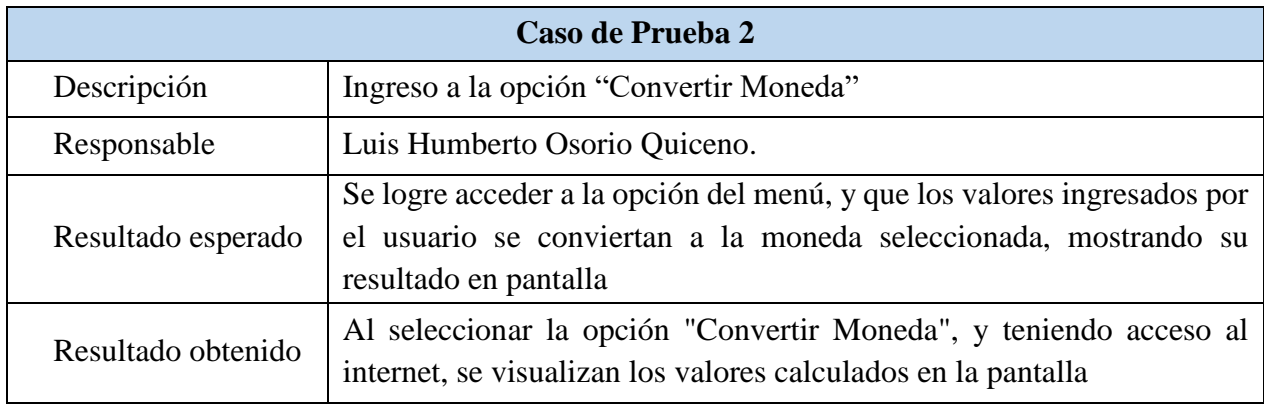

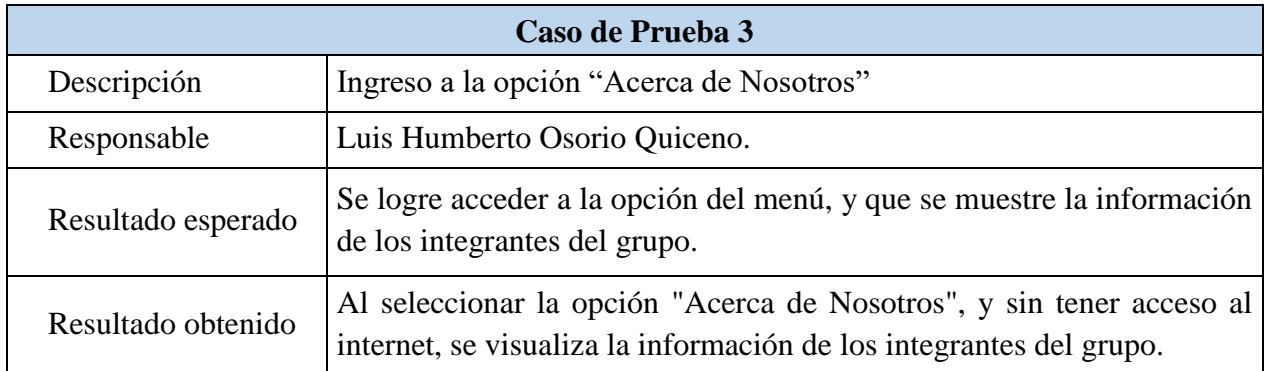

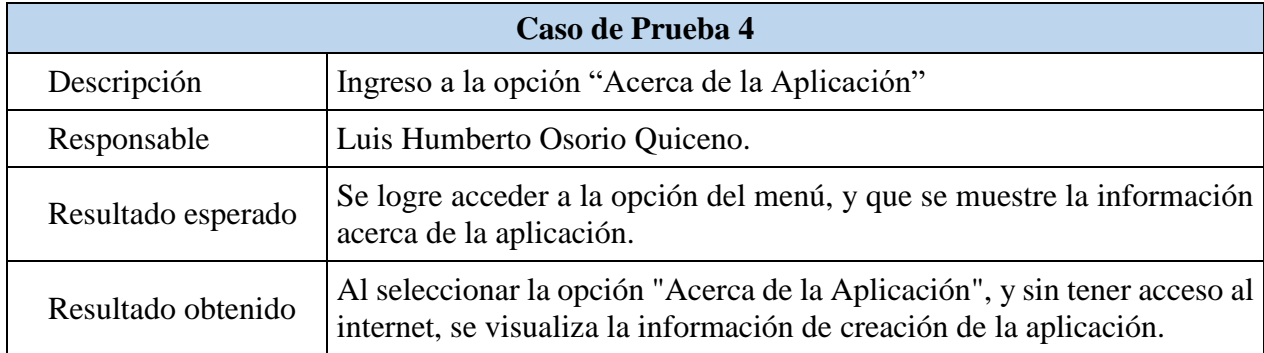

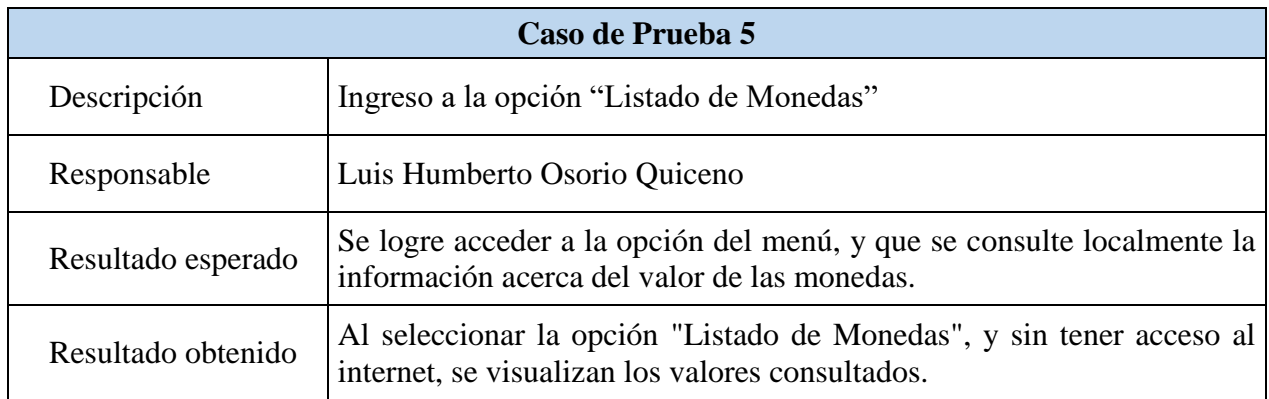

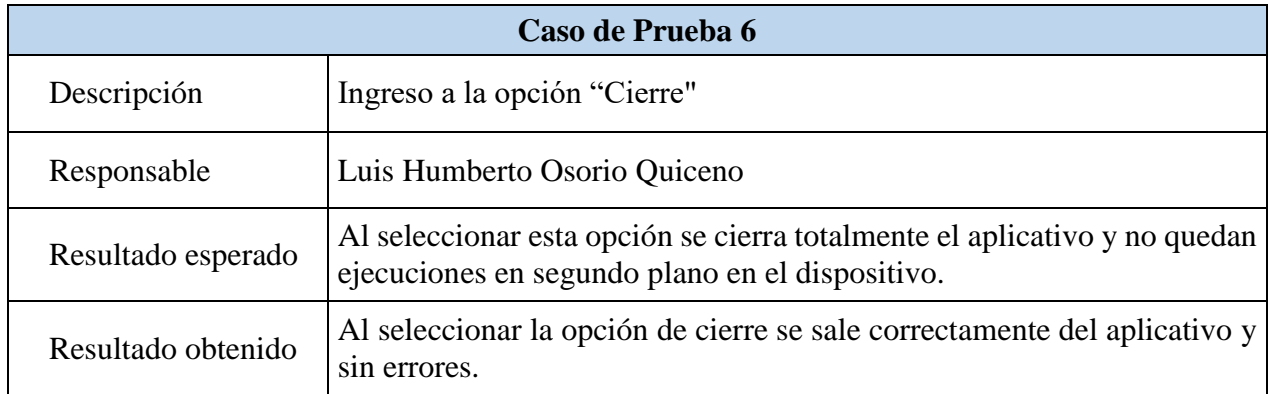

# Imágenes de la aplicación, instalada en un dispositivo Android

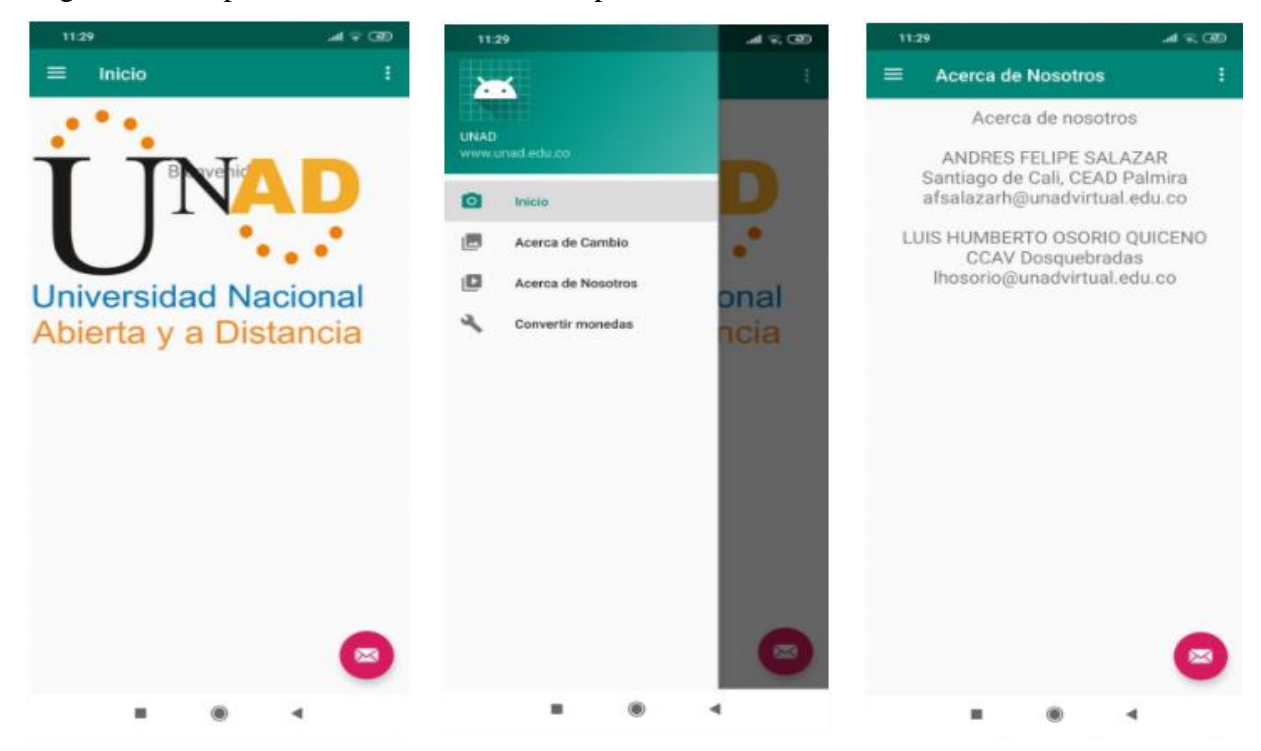

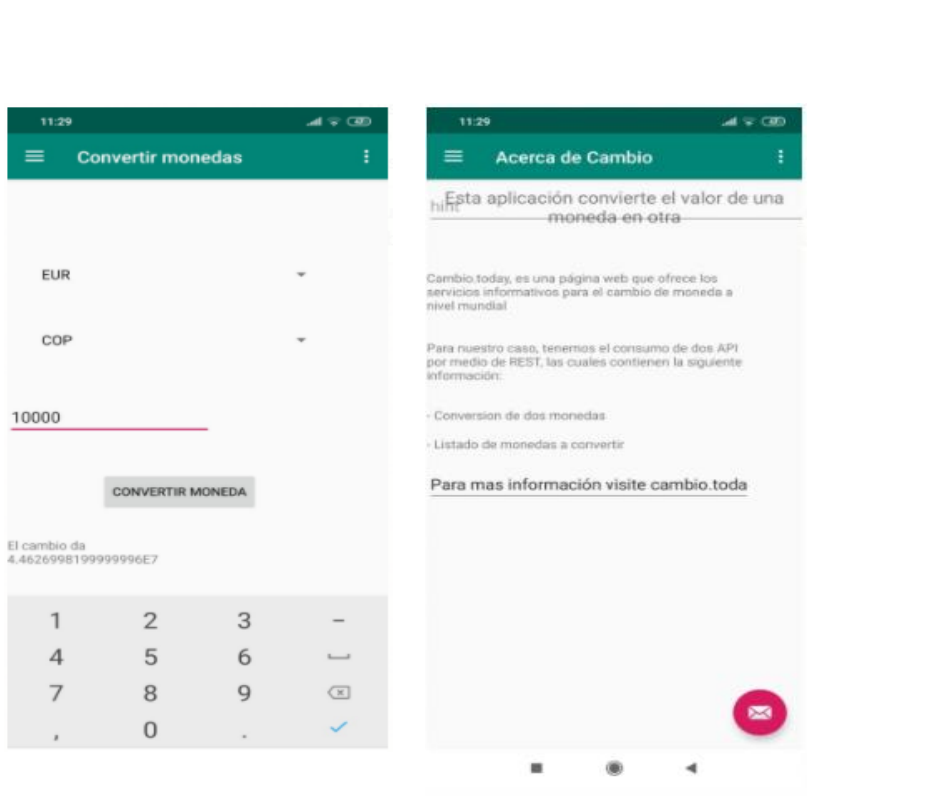

### **6. Capítulo 3**

### <span id="page-28-1"></span><span id="page-28-0"></span>*6.1 Resultados*

 El aplicativo "TasadeCambio" muestra cómo obtener información monetaria útil de fuentes confiables, de manera sencilla y rápida; por medio de esta investigación se conocieron los valores de cambio del peso colombiano (COL) en comparación con otras monedas internacionales. Como resultado se obtuvo una aplicación financiera básica que permite al usuario estar actualizado en cuanto a los valores de conversión monetaria, a nivel nacional comparándose con monedas de otros países.

 Las consultas de información se realizaron de manera básica, teniendo en cuenta monedas de diferente origen, cuyos valores se integraron a la aplicación en su mismo código. Para adicionar otros valores se requiere la conexión de la aplicación con algún servicio de finanzas en línea como Yahoo o Google. La aplicación actualiza su información a través de procesos que no afectan su funcionamiento, ni necesitan la interacción del usuario, así mismo permite las conversiones sin la necesidad de conexión a internet o actualizaciones de software, lo que es una ventaja en comparación con otras aplicaciones no tan básicas.

 Como resultado se entrega una aplicación funcional, que logra cumplir con los objetivos del proyecto, y que da respuesta a la pregunta inicial del mismo, esta aplicación brinda información sencilla al usuario que va a hacer un viaje a un país con otra moneda o por que precisa conocer el tipo y valor de cambio del peso colombiano. Conocer el valor de la moneda nacional y su comparación con las divisas de otro país, hacen de esta aplicación una alternativa disponible y accesible para el usuario financiero básico.

#### *6.2 Proyecciones*

 Aunque el objetivo principal de la aplicación es la comparación de monedas y sus valores, está pensada como un servicio gratuito para el usuario, también se puede evaluar la opción de una versión paga que ofrezca servicios financieros asociados de forma más personalizada, como la de acceder a su ubicación para encontrar casas de cambio cercanas, o realizar compras de moneda en línea.

 Aunque el aplicativo en la fase inicial solo consultaba algunas monedas de manera básica (COP, EUR, USD), se incluyeron más de 130 divisas mundiales por medio de la API, que van desde la AED hasta la ZAR.

 Se podría contar con una interfaz personalizable, estableciendo así alertas de cambio en los valores que se siguen, acceder a compras de divisas, próximos eventos económicos y noticias del mercado de valores mundial.

 Personalizando los gráficos mostrados, y adaptándolos a un estilo comercial definido, se configurarían las monedas preferidas a negociar, sus niveles de riesgo y rentabilidad; así como agregar moneda internacional directamente a su cuenta bancaria desde su teléfono móvil.

 Se enviarían notificaciones a dispositivos móviles sobre el estado del mercado monetario en tiempo real, estas alertas comerciales aseguran al usuario oportunidades donde se encuentre, proporcionando el historial financiero de las monedas seleccionadas. Se podrían visualizar y rastrear comportamientos monetarios, viendo un desglose del rendimiento por país y por valor, generando promedios, tasas de ganancia y relaciones riesgo / recompensa, para así analizar el desempeño de los valores actualizados en caso de que se quiera invertir.

### *6.3 Conclusiones*

 La aplicación "TasadeCambio" se diseñó y se desarrolló con la idea de brindar información oportuna sobre los valores monetarios, comparados con la moneda nacional, mediante un menú de fácil comprensión que permite al usuario comparar cifras financieras de manera clara y precisa.

 En el desarrollo de esta aplicación, se obtuvo de manera eficaz información financiera en tiempo real, de valores monetarios, principalmente del peso colombiano. Permitiendo al usuario tomar decisiones con base en los cambios de la moneda de su interés, siendo una herramienta útil para estar enterado, por ejemplo, del valor que tiene el peso frente al dólar.

 Se pudo utilizar la herramienta de desarrollo Android Studio y el portal para su gestión GitHub, los cuales proporcionan, inclusive a desarrolladores sin experiencia, utilidades para completar y programar sus proyectos, sin ser difícil la realización de sus ideas, esto sin tener un equipo de varios ingenieros y desarrolladores, sino un solo programador con una idea realista.

 Con la aplicación actual la información se consulta localmente y a través de internet, no necesariamente se debe tener conexión a internet, pero el modo fuera de línea puede limitar el uso de esta, a la hora de obtener cifras actualizadas de diferentes fuentes financieras, además que, para interactuar con el sistema financiero colombiano, se deben cumplir otras normas aparte de las legales, como por ejemplo el pago de comisiones por transferencias electrónicas.

### <span id="page-31-0"></span>*6.4 Referencias bibliográficas*

- [1] Téllez, G. (2020). Las operaciones de cambios y el mercado cambiario | Gerencie.com. [En línea] Gerencie.com. Disponible en: https://www.gerencie.com/las-operaciones-decambios-y-el-mercado-cambiario.html [Revisado 26 Ene. 2020].
- [2] Izquierdo, J. (2020). ¿Qué es el XP Programming?. [En línea] Blog de IEBSchool. Disponible en: <https://www.iebschool.com/blog/que-es-el-xp-programming-agile-scrum/> [Revisado 26 Ene. 2020].
- [3] ActiveCollab. (2020). Crystal Methods Activecollab Blog. [En línea] Disponible en: <https://activecollab.com/blog/project-management/crystal-methods> [Revisado 27 Ene. 2020].
- [4] Ocampo, Z. (2020). Viajero Seguro. [En línea] Universidad Nacional Abierta y a Distancia – UNAD. Disponible en:<https://repository.unad.edu.co/handle/10596/27862> [Revisado 20 Ene. 2020].
- [5] Paez, J. (2015). EducandoChicos. [En línea] Universidad Nacional Abierta y a Distancia UNAD. Disponible en: <https://repository.unad.edu.co/handle/10596/27863> [Revisado 22 Ene. 2020].
- [6] Es.wikipedia.org. (2020). Proceso Unificado de Rational. [En línea] Disponible en: https://es.wikipedia.org/wiki/Proceso\_Unificado\_de\_Rational [Revisado 23 Ene. 2020].
- [7] Derechodeautor.gov.co. (2020). [En línea] Disponible en: http://derechodeautor.gov.co/documents/10181/182597/23.pdf/a97b8750-8451-4529 ab87-bb82160dd226 [Revisado 24 Ene. 2020].
- [8] Android Developers. (2020). Build your first app | Android Developers. [En línea] Disponible en: https://developer.android.com/training/basics/firstapp?hl=es-419 [Revisado 25 Ene. 2020].